<<Protel 99SE >>

- 13 ISBN 9787115178275
- 10 ISBN 7115178275

出版时间:2008-6

页数:464

字数:615000

extended by PDF and the PDF

http://www.tushu007.com

, tushu007.com

### $,$  tushu007.com

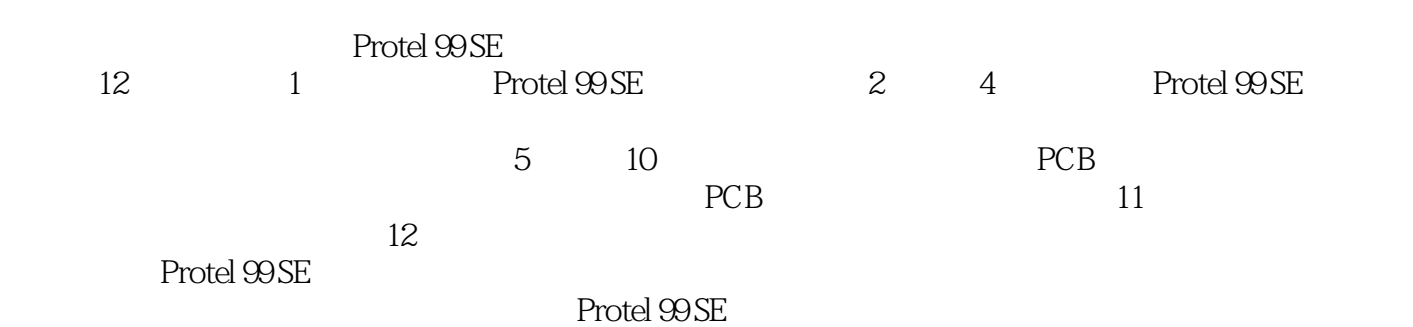

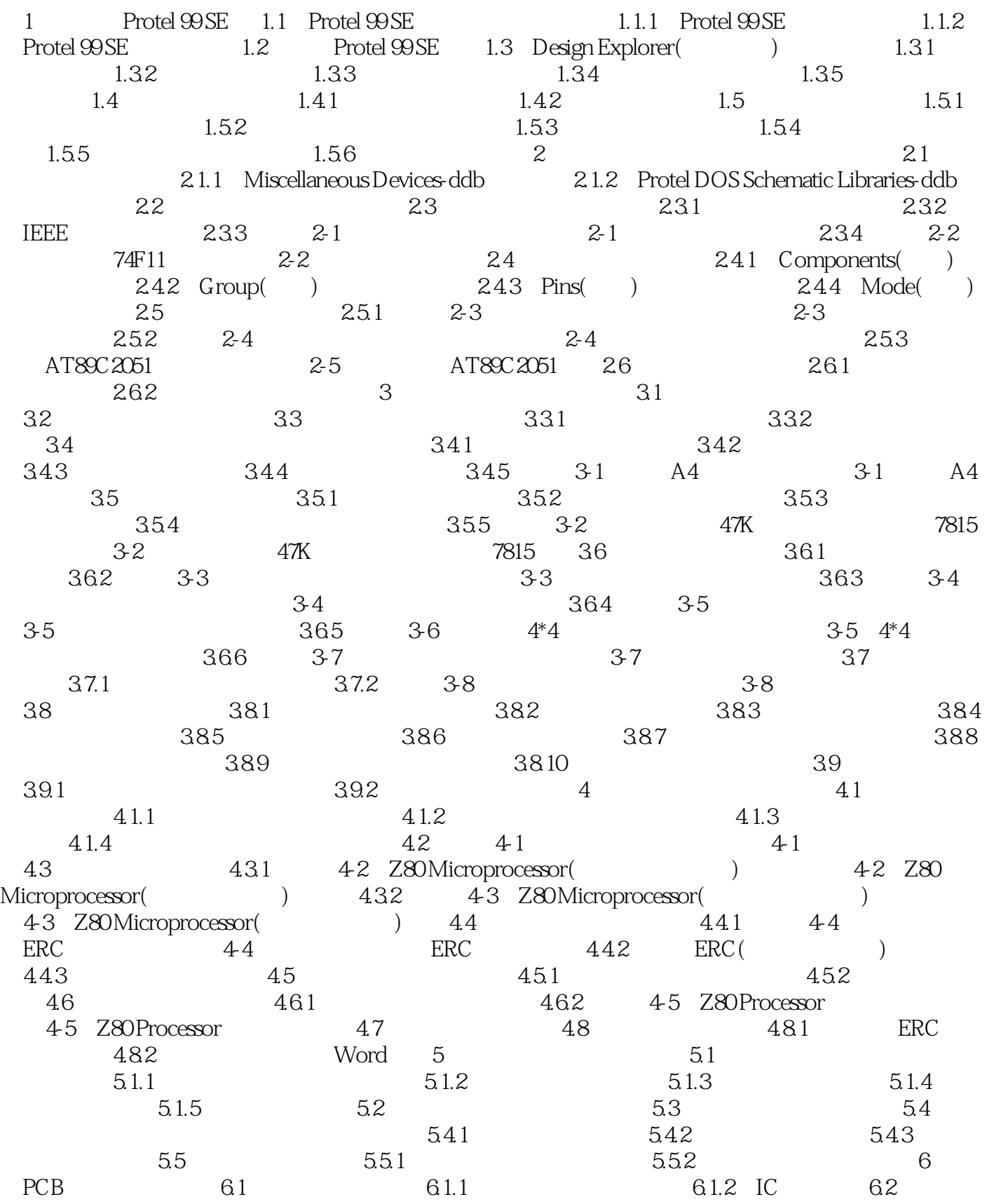

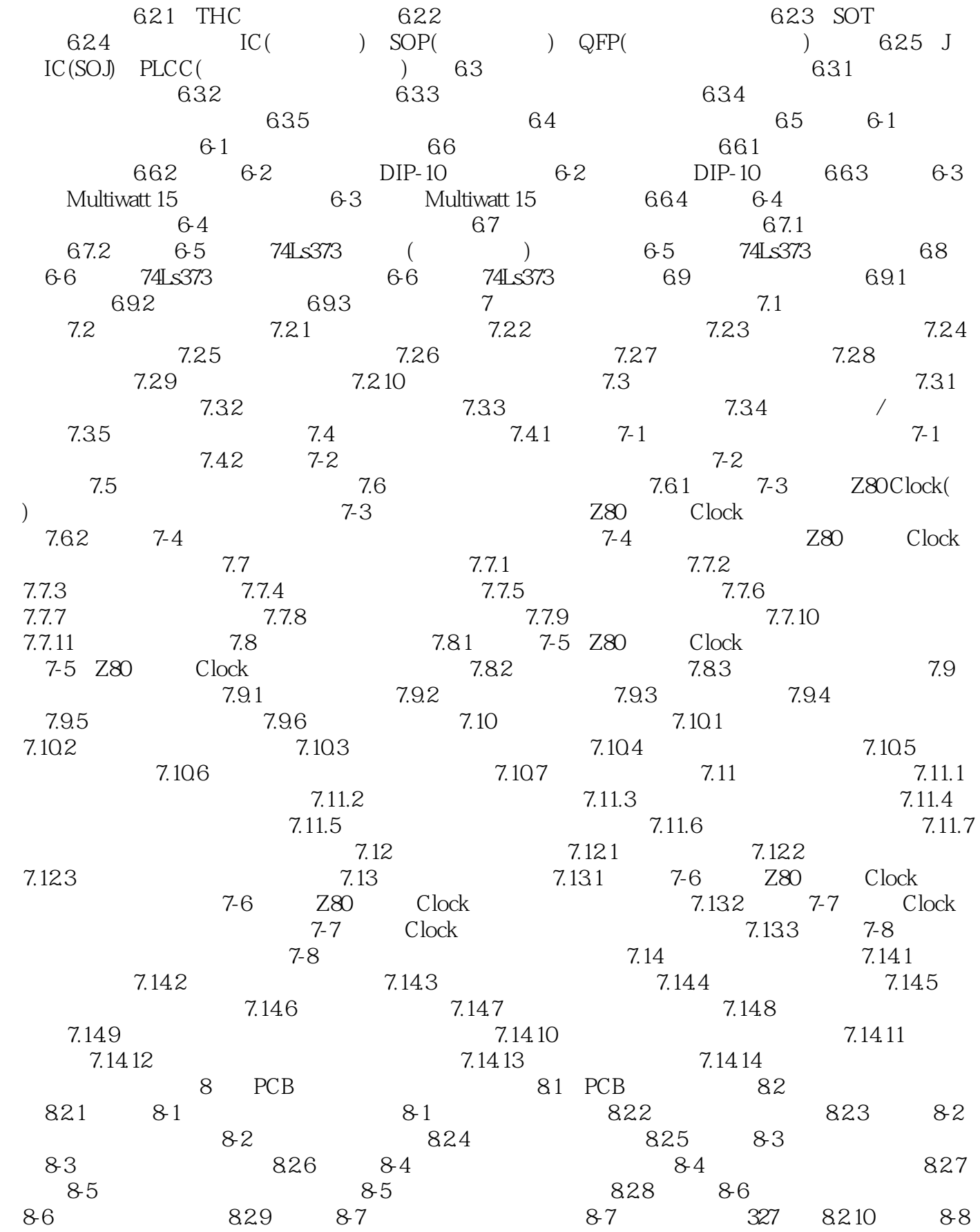

 $8-11$   $8-8$   $90$   $8-9$ 8-10 8-11 8-12 8-13 8-12 8-13 8-13 8.3 PCB 8.3.1 8.14 8.3.2 8.14 8.3.2 8.4 6.4.1 5.84.2 e 8.4.3 a  $8.41$  6.4.2 a  $8.43$ 844 9 PCB 9.1 9.1 Clock DRC 9-1 Clock DRC 9.2 PCB 9.2.1 9-2 Clock  $92$  Clock  $922$   $923$   $93$  LCD Controller 3D 9-3 LCD Controller 3D 9.3 10 10.1 CAM 10.1.1 CAM 10.1.2 PCB CAM  $10.2$   $10.2.1$   $10.1$   $10.1$  $10.22$   $10.23$   $10.3$ 10.3.1 10-2 CPU 10-2 CPU 10.3.2 10.3 CPU 10-3 10-3 CPU 10.3.3  $10-4$  10-4  $10-3$  $10-5$   $10-3.5$   $10-6$ 10-6 10-7 10-3.6 10-7 NC 10-7 NC 10.37 10-8 CPU PCB 10-8 CPU PCB 10.4 11 11.1 SI 11.1.1 11.1.2 **PCB** 11.1.3 SI  $11.2$  11.2.1  $11.2.2$  11.2.2 11.3  $SI$  and  $11.31$  and  $11.32$  and  $11.33$ 11.34 11.35 11.36 11.37 11.38 11.39 11.3.10 11.3.11  $11.312$  11.3.13 11.4 SI 11.5 R C L IC 11.6 11.6 11.61 11-1:SI  $11-1$  SI  $11.62$   $11-2$  SI  $11-2$  SI 11.63 11-3 SI 11-3 SI 11-3 SI 11.64 11-4 SI 11-4 SI 11.7 SI 11.7.1 IBIS 11.7.2 11-5 4081 11.7.3 11.8 12 12.1  $12.2 \quad \text{Sim99}$  12.3  $12.3 \quad \text{SIM99}$  $1232$  SIM99  $1233$   $12-1$   $-555$  $12-1$  555  $12.4$  $12.42$  12.4.3  $12.43$  12.4.4  $12.45$  $12.46$   $12.4.7$   $12.4.8$  $12.49$   $12.4.10$   $12.4.11$   $12.4.12$  $12.413$  12.5  $12.5$  12.5.1 /  $12.5.2$   $12.5.3$   $12.5.4$  $12.55$   $12.56$   $12.57$  $12.58$  12.6  $12.6$  12.61  $12.2$  12.5.2.12-2  $1262 \t 12-3 \t 12-3$  $12.7 \t12.7.1$   $12.7.1$ 

### $,$  tushu007.com

## $<<$  Protel 99SE  $>$

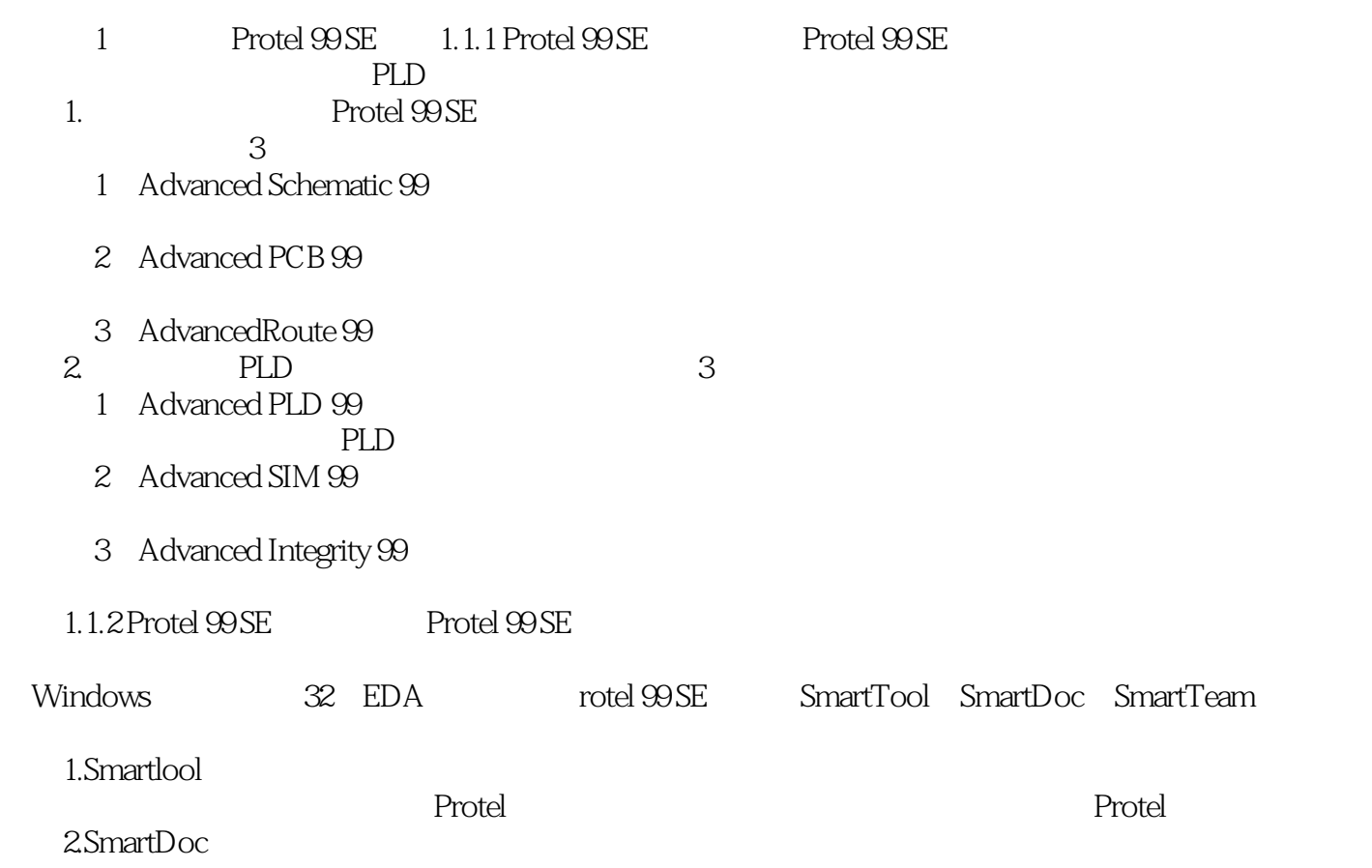

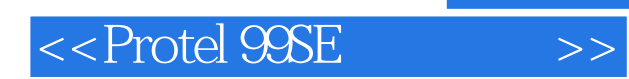

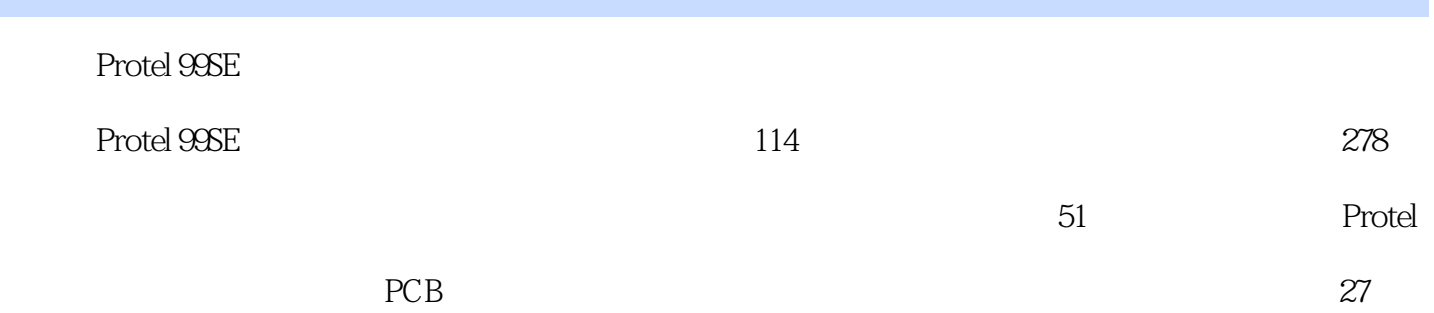

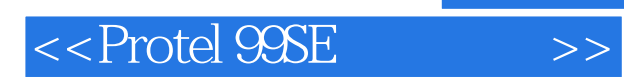

本站所提供下载的PDF图书仅提供预览和简介,请支持正版图书。

更多资源请访问:http://www.tushu007.com